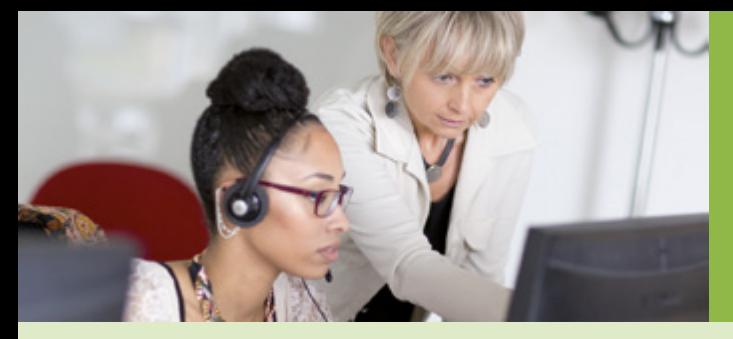

## Formulaire d'éligibilité à l'espace sécurisé Mon Compte Partena<u>ire</u>

AFAS CDAP ADONIS  $\mathsf{L}$ Bailleur | Tuteur moral

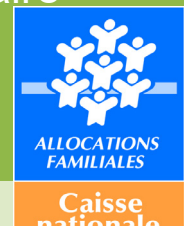

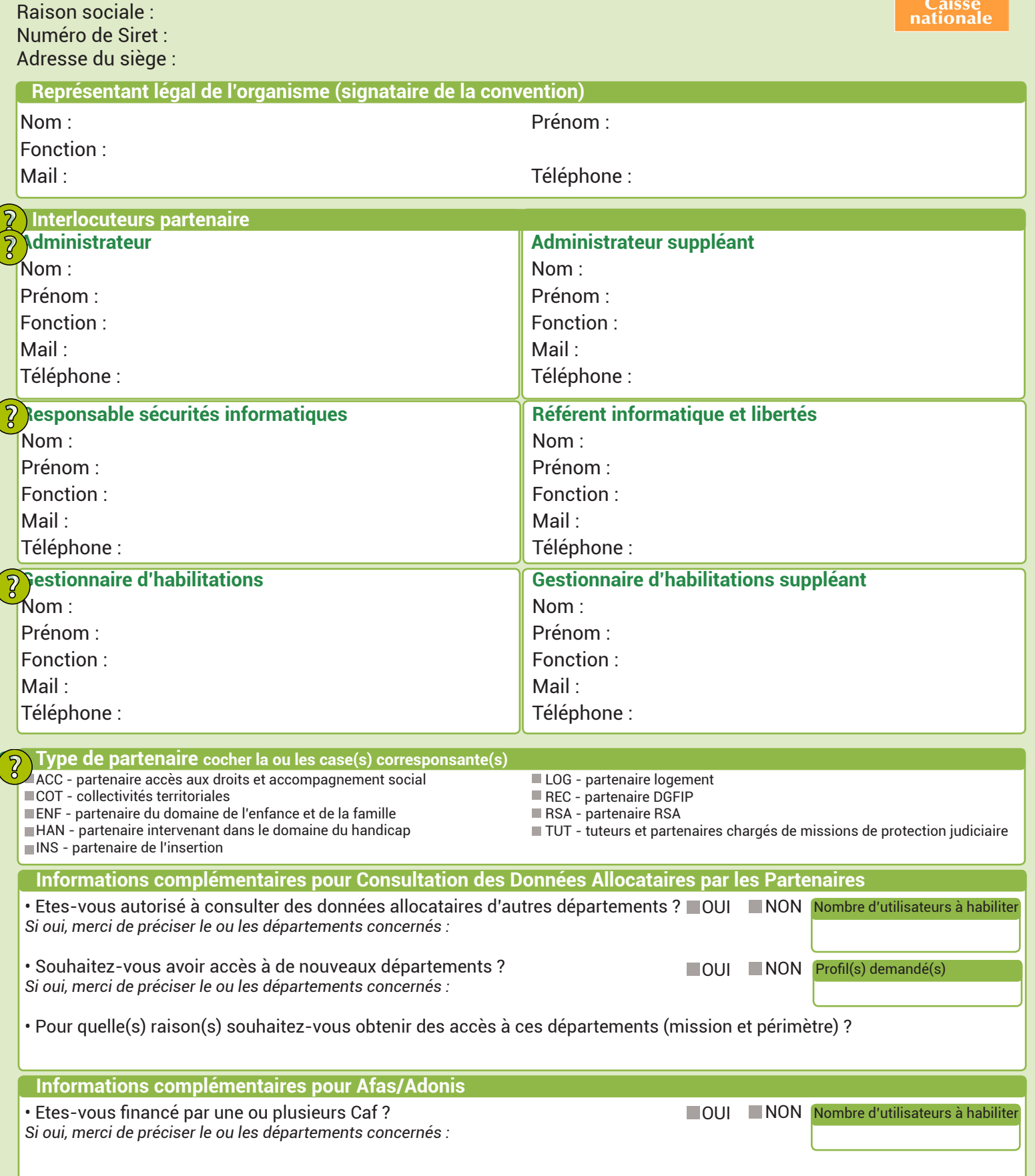